## **Projektplan HWS**

*Wählen Sie rechts einen Zeitraum zum Hervorheben aus. Es folgt eine Legende, die das Diagramm beschreibt.*

**Hervorgehobener Zeitraum:** 1

% abgeschlossen (hinter

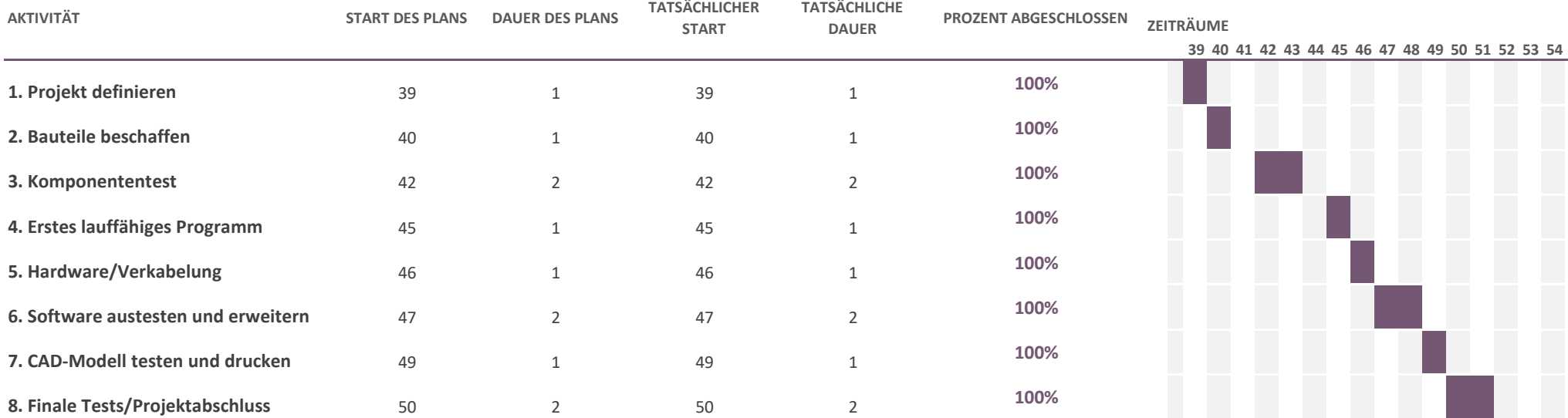